# SENSITIVITY ANALYSIS IN PRACTICE

A Guide to Assessing Scientific Models

ANDREA SALTELLI STEFANO TARANTOLA FRANCESCA CAMPOLONGO **MARCO RATTO** 

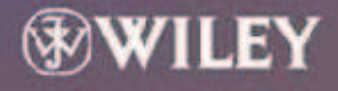

### SENSITIVITY ANALYSIS IN PRACTICE

### SENSITIVITY ANALYSIS IN PRACTICE A GUIDE TO ASSESSING SCIENTIFIC MODELS

**Andrea Saltelli, Stefano Tarantola, Francesca Campolongo and Marco Ratto**

Joint Research Centre of the European Commission, Ispra, Italy

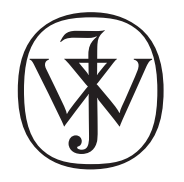

John Wiley & Sons, Ltd

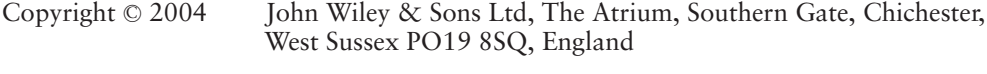

Telephone (+44) 1243 779777

Email (for orders and customer service enquiries): cs-books@wiley.co.uk Visit our Home Page on www.wileyeurope.com or www.wiley.com

All Rights Reserved. No part of this publication may be reproduced, stored in a retrieval system or transmitted in any form or by any means, electronic, mechanical, photocopying, recording, scanning or otherwise, except under the terms of the Copyright, Designs and Patents Act 1988 or under the terms of a licence issued by the Copyright Licensing Agency Ltd, 90 Tottenham Court Road, London W1T 4LP, UK, without the permission in writing of the Publisher. Requests to the Publisher should be addressed to the Permissions Department, John Wiley & Sons Ltd, The Atrium, Southern Gate, Chichester, West Sussex PO19 8SQ, England, or emailed to permreq@wiley.co.uk, or faxed to (+44) 1243 770571.

This publication is designed to provide accurate and authoritative information in regard to the subject matter covered. It is sold on the understanding that the Publisher is not engaged in rendering professional services. If professional advice or other expert assistance is required, the services of a competent professional should be sought.

#### *Other Wiley Editorial Offices*

John Wiley & Sons Inc., 111 River Street, Hoboken, NJ 07030, USA

Jossey-Bass, 989 Market Street, San Francisco, CA 94103-1741, USA

Wiley-VCH Verlag GmbH, Boschstr. 12, D-69469 Weinheim, Germany

John Wiley & Sons Australia Ltd, 33 Park Road, Milton, Queensland 4064, Australia

John Wiley & Sons (Asia) Pte Ltd, 2 Clementi Loop #02-01, Jin Xing Distripark, Singapore 129809

John Wiley & Sons Canada Ltd, 22 Worcester Road, Etobicoke, Ontario, Canada M9W 1L1

Wiley also publishes its books in a variety of electronic formats. Some content that appears in print may not be available in electronic books.

#### *Library of Congress Cataloging-in-Publication Data*

Sensitivity analysis in practice : a guide to assessing scientific models / Andrea Saltelli . . . [et al.]. p. cm. Includes bibliographical references and index. ISBN 0-470-87093-1 (cloth : alk. paper) 1. Sensitivity theory (Mathematics)—Simulation methods. 2. SIMLAB. I. Saltelli, A. (Andrea), 1953– QA402.3 .S453 2004  $003'$ .5-dc22 2003021209

#### *British Library Cataloguing in Publication Data*

A catalogue record for this book is available from the British Library

ISBN 0-470-87093-1 EUR 20859 EN

Typeset in 12/14pt Sabon by TechBooks, New Delhi, India Printed and bound in Great Britain This book is printed on acid-free paper responsibly manufactured from sustainable forestry in which at least two trees are planted for each one used for paper production.

## **CONTENTS**

#### PREFACE **ix**

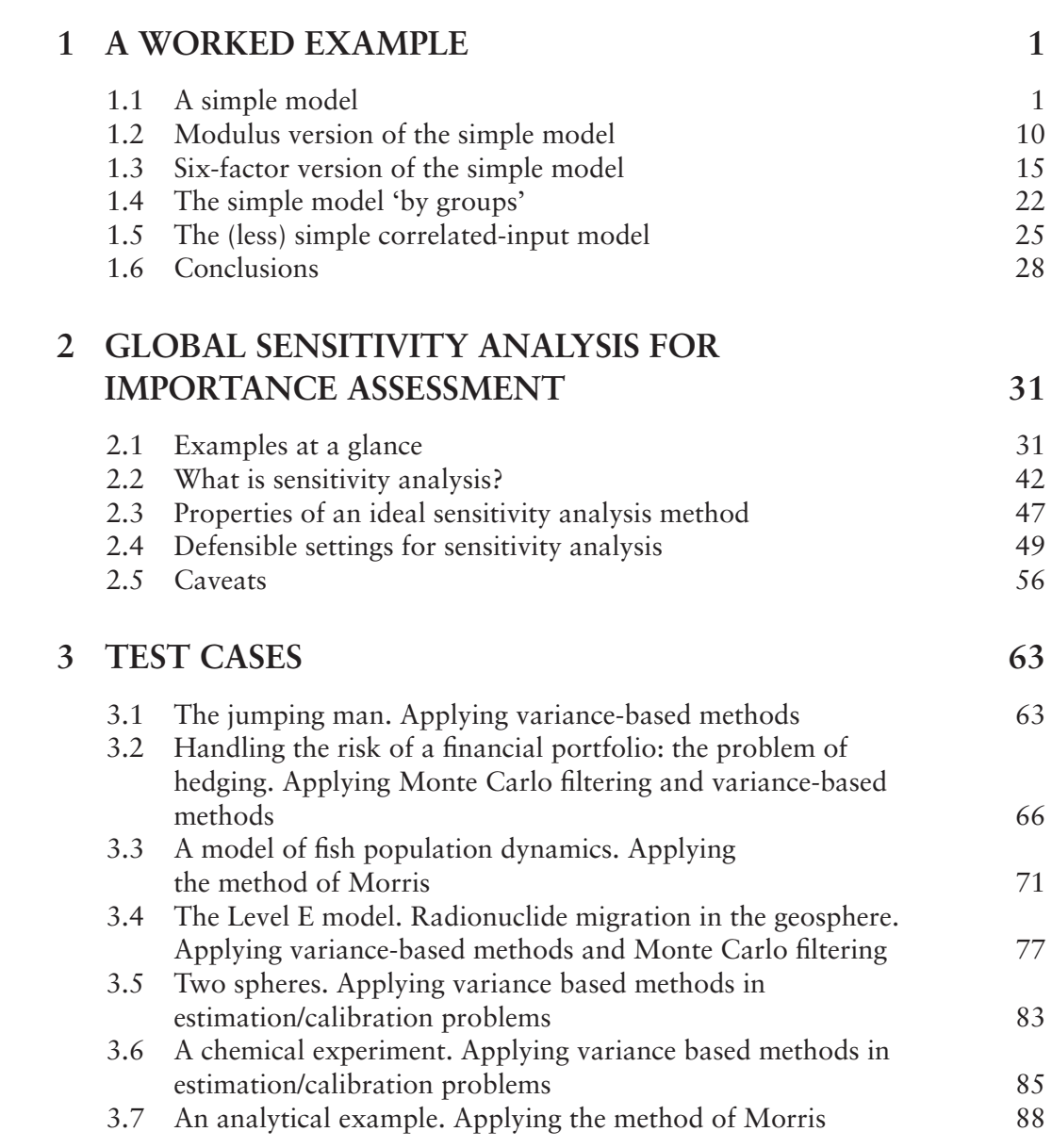

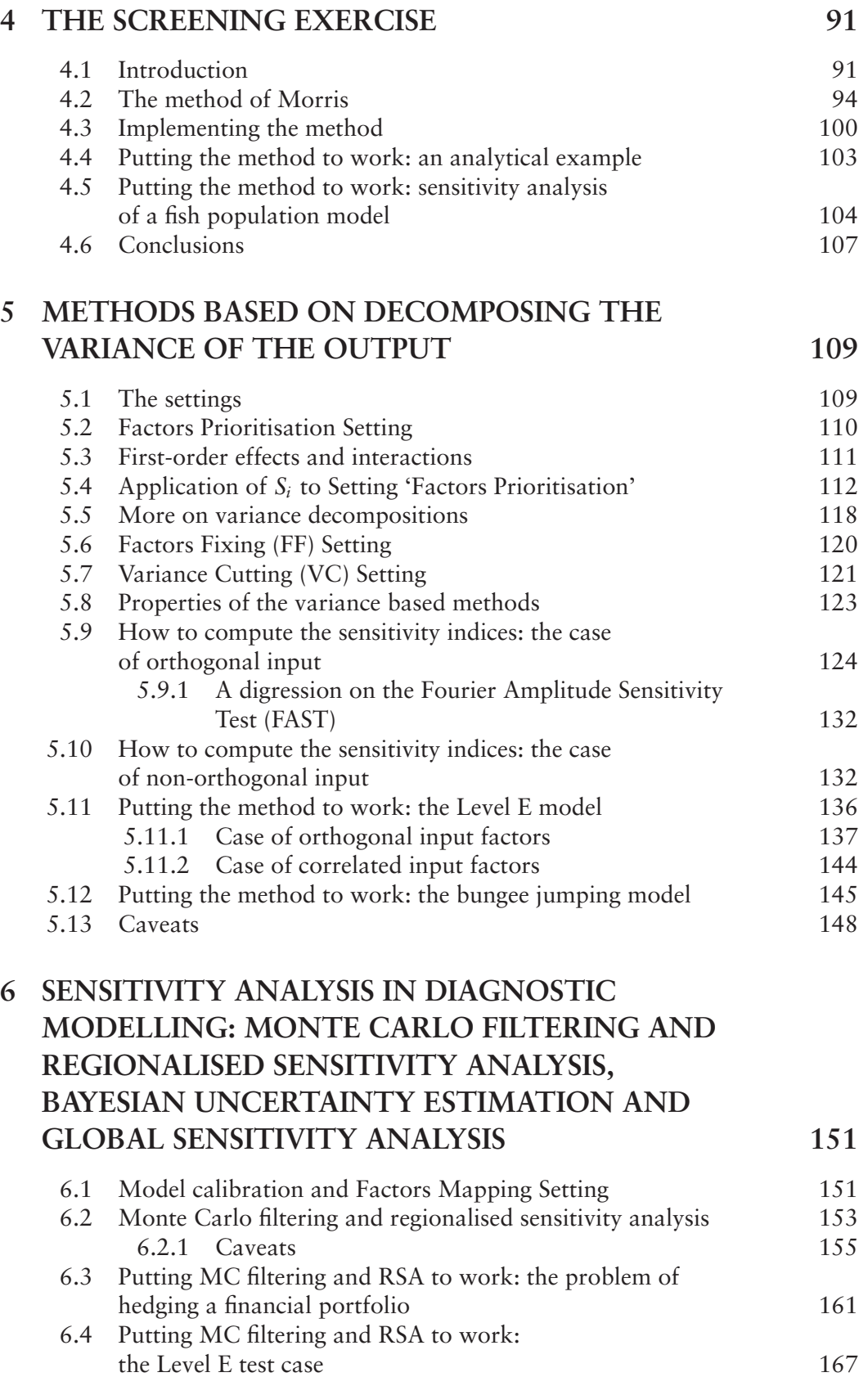

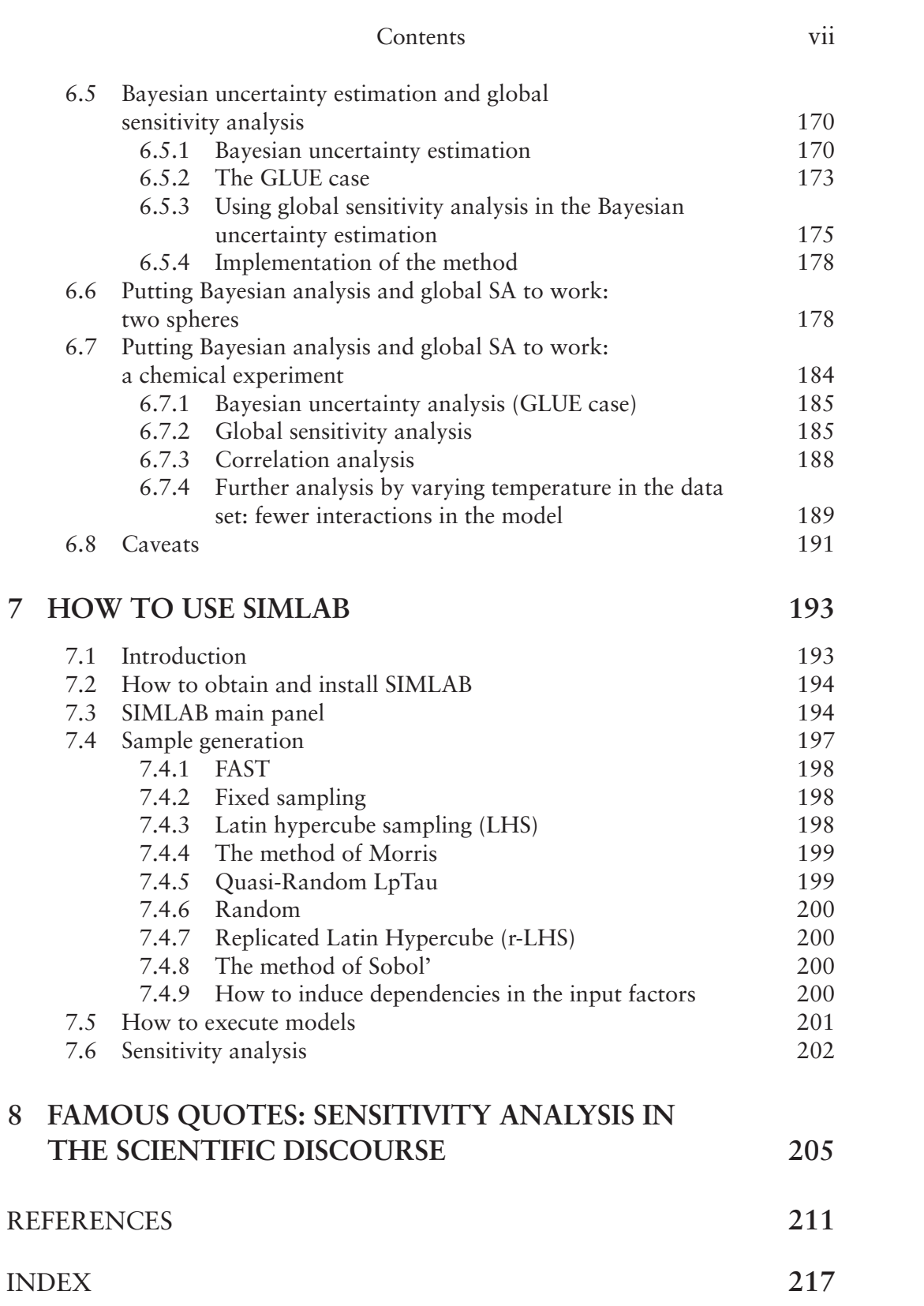

## PREFACE

This book is a 'primer' in global sensitivity analysis (SA). Its ambition is to enable the reader to apply global SA to a mathematical or computational model. It offers a description of a few selected techniques for sensitivity analysis, used for assessing the relative importance of model input factors. These techniques will answer questions of the type 'which of the uncertain input factors is more important in determining the uncertainty in the output of interest?' or 'if we could eliminate the uncertainty in one of the input factors, which factor should we choose to reduce the most the variance of the output?' Throughout this primer, the input factors of interest will be those that are uncertain, i.e. whose value lie within a finite interval of non-zero width. As a result, the reader will not find sensitivity analysis methods here that look at the local property of the input–output relationships, such as derivative-based analysis<sup>1</sup>. Special attention is paid to the selection of the method, to the framing of the analysis and to the interpretation and presentation of the results. The examples will help the reader to apply the methods in a way that is unambiguous and justifiable, so as to make the sensitivity analysis an added value to model-based studies or assessments. Both diagnostic and prognostic uses of models will be considered (a description of these is in Chapter 2), and Bayesian tools of analysis will be applied in conjunction with sensitivity analysis. When discussing sensitivity with respect to factors, we shall interpret the term 'factor' in a very broad sense: a factor is anything that can be changed in a model prior to its execution. This also includes structural or epistemic sources of uncertainty. To make an example, factors will be presented in applications that are in fact 'triggers', used to select one model structure versus another, one mesh size versus another, or altogether different conceptualisations of a system.

<sup>&</sup>lt;sup>1</sup> A cursory exception is in Chapter 1.

Often, models use multi-dimensional uncertain parameters and/or input data to define the geographically distributed properties of a natural system. In such cases, a reduced set of scalar factors has to be identified in order to characterise the multi-dimensional uncertainty in a condensed, but exhaustive fashion. Factors will be sampled either from their prior distribution, or from their posterior distribution, if this is available. The main methods that we present in this primer are all related to one another and are the method of Morris for factors' screening and variance-based measures<sup>2</sup>. Also touched upon are Monte Carlo filtering in conjunction with either a variance based method or a simple two-sample test such as the Smirnov test. All methods used in this book are model-free, in the sense that their application does not rely on special assumptions on the behaviour of the model (such as linearity, monotonicity and additivity of the relationship between input factors and model output).

The reader is encouraged to replicate the test cases offered in this book before trying the methods on the model of interest. To this effect, the SIMLAB software for sensitivity analysis is offered. It is available free on the Web-page of this book http://www.jrc.cec.eu.int/uasa/primer-SA.asp. Also available at the same URL are a set of scripts in MATLAB<sup>®</sup> and the GLUEWIN software that implements a combination of global sensitivity analysis, Monte Carlo filtering and Bayesian uncertainty estimation.

This book is organised as follows. The first chapter presents the reader with most of the main concepts of the book, through their application to a simple example, and offers boxes with recipes to replicate the example using SIMLAB. All the concepts will then be revisited in the subsequent chapters. In Chapter 2 we offer another preview of the contents of the book, introducing succinctly the examples and their role in the primer. Chapter 2 also gives some definitions of the subject matter and ideas about the framing of the sensitivity analysis in relation to the defensibility of model-based assessment. Chapter 3 gives a full description of the test cases. Chapter 4 tackles screening methods for

 $<sup>2</sup>$  Variance based measures are generally estimated numerically using either the method of Sobol'</sup> or FAST (Fourier Analysis Sensitivity Test), or extensions of these methods available in the SIMLAB software that comes with this primer.

sensitivity analysis, and in particular the method of Morris, with applications. Chapter 5 discusses variance based measures, with applications. More ideas about 'setting for the analysis' are presented here. Chapter 6 covers Bayesian uncertainty estimation and Monte Carlo filtering, with emphasis on the links with global sensitivity analysis. Chapter 7 gives some instructions on how to use SIMLAB and, finally, Chapter 8 gives a few concepts and some opinions of various practitioners about SA and its implication for an epistemology of model use in the scientific discourse.